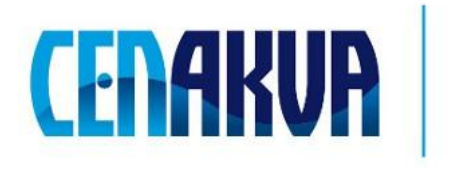

South Bohemian Research Center of Aquaculture and Biodiversity of Hydrocenoses

# **Information for web pages**

**Name of software (Czech)**: Expertomica CellMarker

**Name of software (English):** Expertomica CellMarker

**Authors and affiliation:** Petr Císař<sup>1</sup>, Dalibor Štys<sup>1</sup>

<sup>1</sup> University of South Bohemia in Ceske Budejovice, Faculty of Fisheries and Protection of Waters, South Bohemian Research Center of Aquaculture and Biodiversity of Hydrocenoses, School of Complex Systems, Zámek 136, 373 33 Nové Hrady, Czech Republi

## **Description (Czech):**

Software byl vyvinut pro manuální značení buněk z časo-sběrné mikroskopie pro účely analýzy buněčného chování. Software umožňuje zpracování série obrázků, jejich zobrazování a značení hranic buněk a vnitřních objektů. Software podporuje zobrazení originálních i upravených (filtrace) snímků pro přesnější značení. Informace o označených buňkách jsou exportovány do textového souboru a může být využívána pro další zpracování. Software podporuje standardní operace značení objektů (ID objektu, replikace objektu do dalšího snímku, definice měřítka, atd.). Software obsahuje některé pokročilé funkce jako automatickou adaptaci hranice buněk v dalších snímcích, export snímků s označenými objekty, úpravu kontrastu pro lepší viditelnost objektů. Software může bát použit pro poloautomatické značení jakýchkoliv objektů (včetně vnořených objektů) v sériích obrázků. Vstup:

Software zpracovává sérii obrázků z daného adresáře

Výstup:

Informace o označených objektech: hranice, velikost, barva. Obraz s označenými objekty.

# **Description (English):**

The software was originally developed for manual labeling of cells in series of microscopy images for cell behavior analysis. The software can read the series of images visualize them and allow the user to define the borders of cells. The information about labeled cells is exported into txt file and it can be used for next processing. The software allow the user to do the standard labeling operations (object ID, object replication into next frame, scale definition, etc.). Several advanced functions were implemented in the software, for example: automatic adaptation of the shape of labeled cells in next frames, possibility to show different versions of the same image (processed images), export images with labeled cells, contrast enhancement for precise labeling. The software can be used for semi-automatic labeling of any kind of objects (including sub-objects) in the image series. Input Data:

The software operates with series of images in defined input directory. Output:

Information about labeled objects: borders, size, color. Images with labeled objects.

## **Installation:**

Download and run ExpertomicaCellMarker.exe and follow the instructions. The software will be installed into selected directory.

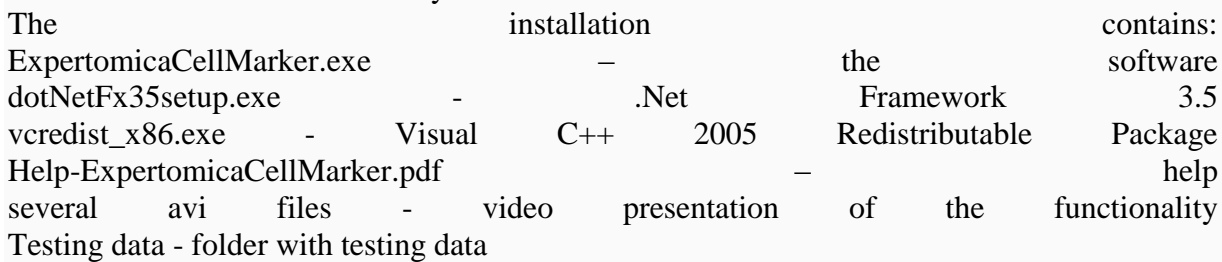

### **Requirements:**

Operation system: Windows XP, Vista (32 bit) and 7 (32 bit), Vista (64 bit – compatibility mode XP) and 7 (64 bit – compatibility mode XP)

Software:

- .Net Framework 3.5 or higher (included in installation)
- Visual C++ 2005 Redistributable Package (included in installation)

### **Testing:**

There are several images for testing purposes in install folder in testing data. You can test the software on these datasets to test the functionality. The data are used in the video guides. Testing data – jpg images of Scenedesmus Testing data\Entropy RGB-RGB-1,0 – jpg images of processed original images (the images are processed by Expertomica EntropyCalculator)

**The source of financing:** CENAKVA CZ.1.05/2.1.00/01.0024, GA JU 152/2010/Z